## CIOview TCOnow for Retail Store Systems Install - IBM Business Partners

Sign on to PartnerWorld and go to: http://www.ibm.com/partnerworld/sales/systems/eservertcotools

(NOTE: the BP must be a server-authorized reseller to access this site)

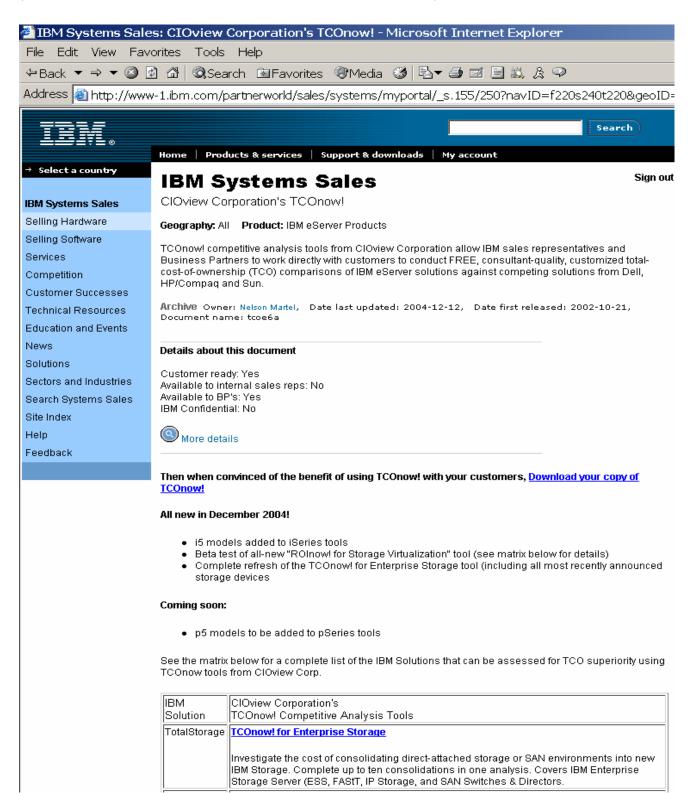

## STEP 1

First you need to **download/install the ClOview player.** This will then 'play' any 'content module. Once downloaded/launched you will see a number of content modules. Some you have access to, some you do not

TIPS to watch for (read the instructions carefully!):

- 1. Download and run the install program
- 2. Run the program and Register (fill in all details especially email ID)
- 3. Look for license file (attachment) in you in basket. You need to detach/save that file to your CIOview folder

## STEP 2

The recent effort with CIOview was to develop a content module specific to the Retail POS environment, with a lot of similarities in content/measurements to the BCS studies that had been recently done for some specific customers. This content module is **TCOnow! for Retail Store Solutions** 

After Step 1 you should be able to see/verify release via 'About'

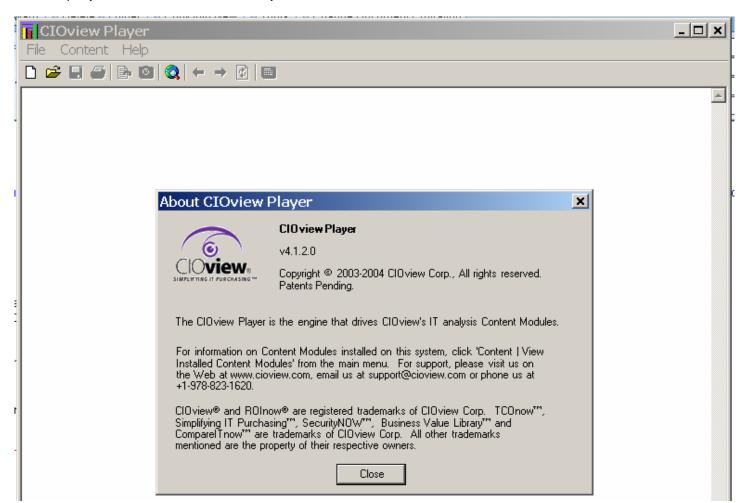

Then Browse for available content modules:

| איז איז איז איז איז איז איז איז איז איז |                                                                                |          |              |                         |                                        |          |              |  |  |
|-----------------------------------------|--------------------------------------------------------------------------------|----------|--------------|-------------------------|----------------------------------------|----------|--------------|--|--|
|                                         | GIOview Player                                                                 |          |              |                         |                                        |          | <u>- 🗆 ×</u> |  |  |
| 2                                       | File Content Help                                                              |          |              |                         |                                        |          |              |  |  |
|                                         |                                                                                |          |              |                         |                                        |          |              |  |  |
| э.                                      |                                                                                |          |              |                         |                                        |          |              |  |  |
|                                         |                                                                                |          |              |                         |                                        |          |              |  |  |
|                                         |                                                                                |          |              |                         |                                        |          |              |  |  |
|                                         |                                                                                |          |              |                         |                                        |          |              |  |  |
|                                         | Available Content Modules                                                      |          |              |                         |                                        | ×        |              |  |  |
|                                         |                                                                                |          | _            |                         |                                        |          |              |  |  |
| J.                                      | Title                                                                          | Category | Version      | Released                | Notes                                  |          |              |  |  |
|                                         | R0Inow! Consultant                                                             | 1        | 1.10         | 11/8/2004               | See Options Below                      |          |              |  |  |
|                                         | ROInow! for Content Manager                                                    |          | 1.05         | 7/8/2004                | See Options Below                      |          |              |  |  |
|                                         | ROInow! for Document Management                                                |          | 1.01         | 7/19/2004               | See Options Below                      |          |              |  |  |
|                                         | ROInow! for IBM OnDemand                                                       |          | 1.02         | 7/8/2004                | See Options Below                      |          |              |  |  |
|                                         | ROInow! for IBM Websphere Portals<br>ROInow! for Novell Nterprise Branch Offic | _        | 1.15<br>1.06 | 12/1/2004<br>6/11/2004  | Ready to Install<br>Ready to Install   |          |              |  |  |
|                                         | ROInow! for Portals                                                            | e        | 1.08         | 7/9/2004                | See Options Below                      |          |              |  |  |
| ÷.                                      | ROInow! for Storage Virtualization                                             |          | 1.04         | 1/4/2005                | See Options Below                      |          |              |  |  |
| d                                       | ROInow! for Websphere Portals Express                                          |          | 1.17         | 12/21/2004              | See Options Below                      |          |              |  |  |
| 1                                       | SecurityNOW! Professional Edition                                              |          | 1.10         | 12/1/2004               | See Options Below                      |          |              |  |  |
|                                         | SecurityNOW! SX                                                                |          | 1.05         | 11/17/2004              | Ready to Install                       |          |              |  |  |
| r                                       | TCOnow! for 32 and 64-Bit Databases<br>TCOnow! for BEA Application Deploymen   |          | 1.04<br>1.05 | 10/29/2004<br>9/30/2004 | See Options Below<br>See Options Below |          |              |  |  |
|                                         | TCONOW: IOI BEX Application Deployment                                         | L .      | 1.00         | 373072004               | See Options Below                      | -        |              |  |  |
|                                         |                                                                                |          |              |                         |                                        |          |              |  |  |
| t.                                      |                                                                                |          |              |                         |                                        |          |              |  |  |
|                                         |                                                                                |          |              |                         |                                        |          |              |  |  |
|                                         |                                                                                |          |              |                         |                                        |          |              |  |  |
| 1                                       |                                                                                |          |              |                         |                                        |          |              |  |  |
| э                                       |                                                                                |          |              |                         |                                        |          |              |  |  |
|                                         |                                                                                |          |              |                         |                                        | <b>_</b> |              |  |  |
|                                         |                                                                                | 1        |              |                         | 1                                      |          |              |  |  |
|                                         | Install                                                                        | More Inf | o            | Close                   |                                        |          |              |  |  |
| 1                                       |                                                                                |          |              |                         |                                        |          |              |  |  |
| 7                                       |                                                                                |          |              |                         |                                        |          |              |  |  |
| э                                       |                                                                                |          |              |                         |                                        |          |              |  |  |
|                                         |                                                                                |          |              |                         |                                        |          |              |  |  |
|                                         |                                                                                |          |              |                         |                                        |          |              |  |  |
|                                         |                                                                                |          |              |                         |                                        |          |              |  |  |
|                                         |                                                                                |          |              |                         |                                        |          | -            |  |  |
| , p                                     |                                                                                |          |              |                         |                                        |          |              |  |  |
| 1                                       |                                                                                |          |              |                         |                                        |          | 11.          |  |  |

Look for TCOnow! for Retail Store Solutions:

| Litle                                                                                           | Version              | Release Date                         | License                                                          | T |
|-------------------------------------------------------------------------------------------------|----------------------|--------------------------------------|------------------------------------------------------------------|---|
| COnow! for Retail Store Solutions<br>COnow! for Windows and Linux<br>COnow! for Linux Migration | 1.02<br>1.08<br>1.10 | 12/31/2004<br>9/28/2004<br>10/7/2004 | Expires on 12/14/2005<br>License Expired<br>Expires on 1/14/2005 |   |
|                                                                                                 |                      |                                      |                                                                  |   |
|                                                                                                 |                      |                                      |                                                                  |   |
|                                                                                                 |                      |                                      |                                                                  |   |
| escription:                                                                                     |                      |                                      |                                                                  |   |
|                                                                                                 |                      |                                      |                                                                  |   |
|                                                                                                 |                      |                                      |                                                                  |   |
|                                                                                                 |                      |                                      |                                                                  |   |

## Once installed/launched (Start a New Project) you should see something like this screen)

| · · · · · · · · · · · · · · · · · · ·   |                                                                    | Retail Store Solutions                                                   |                                                             |                                            |                             |                   |                            |               |                                                 | - 8 |
|-----------------------------------------|--------------------------------------------------------------------|--------------------------------------------------------------------------|-------------------------------------------------------------|--------------------------------------------|-----------------------------|-------------------|----------------------------|---------------|-------------------------------------------------|-----|
| ile Report Conten<br>) 휻 🖬 🎒 🗈 🔯        | nt Help<br>IIQI ← → BII                                            |                                                                          |                                                             |                                            |                             |                   |                            |               |                                                 |     |
|                                         |                                                                    | -                                                                        |                                                             | 1                                          | 00                          |                   |                            |               |                                                 |     |
| Introduction Infrastr                   | ructure Assessment                                                 | Software and Personnel Assessment                                        | Recommended Configuration                                   | Executive Summary                          | Total Cost of Ownership     | Cost Details Ch   | arts What-If? Analysis     | Report        |                                                 |     |
| CIOview.                                | TCOnow! for                                                        | Retail Store Solutions                                                   |                                                             |                                            |                             |                   |                            |               |                                                 |     |
| Next-> Company an                       | nd Project Description                                             |                                                                          |                                                             |                                            |                             |                   |                            |               |                                                 |     |
| TCOnow! for Ret                         | tail Store Solution                                                | ns is a BETA version, and is no                                          | t meant for use in custo                                    | mer situations                             |                             |                   |                            |               |                                                 |     |
|                                         |                                                                    | e Solutions. By answering the ques<br>ows XP Embedded (XPe).             | tions on the following scree                                | ens, you can quickly                       | and painlessly compare      | the costs for mi  | igrating your retail platf | iorm to eithe | r the IBM Retail Environment for                |     |
| TCOnow! for Retai<br>Microsoft's XPe ru | il Store Solutions u<br>Inning on IBM Surel                        | ses a minimum number of question<br>POS Client systems, and stand-alo    | ns to rapidly generate a rea<br>ne servers on Dell, HP Prol | asonable estimate o<br>iant or IBM ×Series | f your financial costs if y | ou migrate your   | current retail POS syst    | ems and app   | olications to either IRES Linux or              |     |
|                                         |                                                                    | ssible by CIOview's inference engi<br>ew information or the 🂡 icon to se |                                                             | t response for almo                        | st every question posed     | . To accept or ch | ange many default ans      | wers simply   | click on the appropriate $^{igodold k}$ icon to | )   |
| The default data u                      | used by TCOnow! fo                                                 | or Retail Store Solutions is based o                                     | n:                                                          |                                            |                             |                   |                            |               |                                                 |     |
| <ol><li>Benchmark da</li></ol>          | istomer experience:<br>lata from a variety (<br>tent-pending model | of analyst and market research firr                                      | ns                                                          |                                            |                             |                   |                            |               |                                                 |     |
| The result of this a                    | analysis is a robust                                               | 55-page business case which can                                          | be printed out once you ar                                  | e satisfied with your                      | inputs.                     |                   |                            |               |                                                 |     |
| Freshness Date:                         | : The information in                                               | n this model is current as of Decem                                      | ber 24, 2004.                                               |                                            |                             |                   |                            |               |                                                 |     |
| Next-> Company an                       | nd Project Description                                             |                                                                          |                                                             |                                            |                             |                   |                            |               |                                                 |     |
|                                         |                                                                    |                                                                          |                                                             |                                            |                             |                   |                            |               |                                                 | _   |
|                                         |                                                                    |                                                                          |                                                             |                                            |                             |                   |                            |               |                                                 |     |
|                                         |                                                                    |                                                                          |                                                             |                                            |                             |                   |                            |               |                                                 |     |
|                                         |                                                                    |                                                                          |                                                             |                                            |                             |                   |                            |               |                                                 |     |
|                                         |                                                                    |                                                                          |                                                             |                                            |                             |                   |                            |               |                                                 |     |
|                                         |                                                                    |                                                                          |                                                             |                                            |                             |                   |                            |               |                                                 |     |
|                                         |                                                                    |                                                                          |                                                             |                                            |                             |                   |                            |               |                                                 |     |
|                                         |                                                                    |                                                                          |                                                             |                                            |                             |                   |                            |               |                                                 |     |
|                                         |                                                                    |                                                                          |                                                             |                                            |                             |                   |                            |               |                                                 |     |
|                                         |                                                                    |                                                                          |                                                             |                                            |                             |                   |                            |               |                                                 |     |
|                                         |                                                                    |                                                                          |                                                             |                                            |                             |                   |                            |               |                                                 |     |
|                                         |                                                                    |                                                                          |                                                             |                                            |                             |                   |                            |               |                                                 |     |
|                                         |                                                                    |                                                                          |                                                             |                                            |                             |                   |                            |               |                                                 |     |
|                                         |                                                                    |                                                                          |                                                             |                                            |                             |                   |                            |               |                                                 |     |

🏦 Start 🛛 🖸 🤌 🖉 🏷 🖄 🌣 🖉 🔷 " 📓 In... 📲 PS... 🧐 A... 🥮 Ne... 🎄 In... 🦉 IB... 📊 CI... 🧟 Ho...